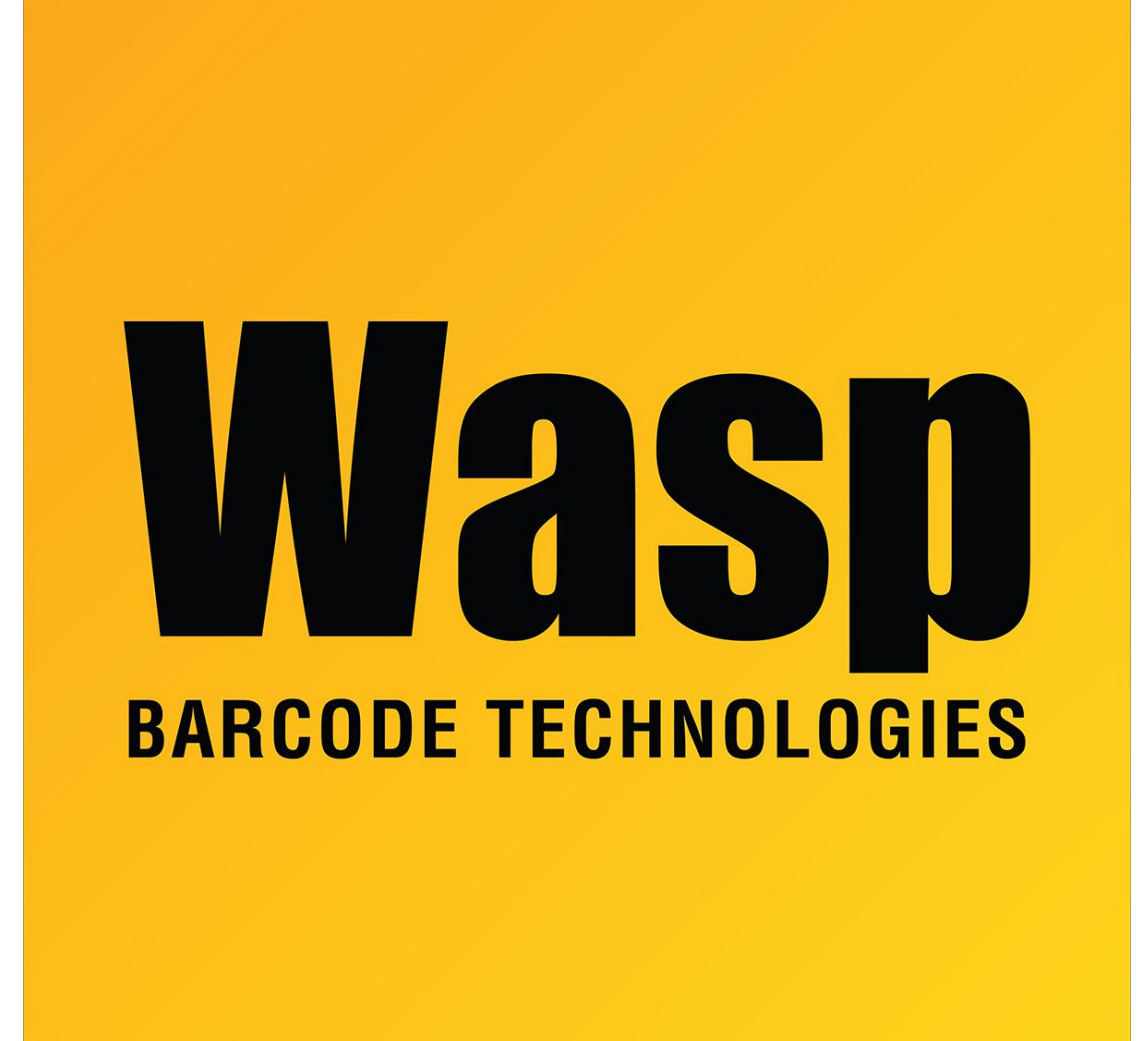

[Portal](https://support.waspbarcode.com/) > [Knowledgebase](https://support.waspbarcode.com/kb) > [Software](https://support.waspbarcode.com/kb/software) > [Labeler](https://support.waspbarcode.com/kb/labeler) > [Version 7 >](https://support.waspbarcode.com/kb/version-7-3) [Documentation](https://support.waspbarcode.com/kb/documentation-4) > [Labeler -](https://support.waspbarcode.com/kb/articles/labeler-how-to-additional-commands-for-the-format-string) [How To - Additional commands for the Format String](https://support.waspbarcode.com/kb/articles/labeler-how-to-additional-commands-for-the-format-string)

## Labeler - How To - Additional commands for the Format **String**

Internal User - 2017-04-10 - in [Documentation](https://support.waspbarcode.com/kb/documentation-4)

These additional commands are available in Object Source > Formatting > Format String as of version 6.0.10:

 $[LEFT:n]$  = take the beginning n characters from the string

[RIGHT:n] = take the last n characters from the string

- $[MID:p,n]$  = take from starting position p, n characters
- [LTRIM] = trim all whitespace at the left side of the string
- [RTRIM] = trim all the whitespace at the right side of the string

[TRIM] = trim all the whitespace at the left and right side of the string

[LTRIM LEFT:n] = combo command that first takes the first n chars from the string, then trim all the whitespace from the left